## Gears monitor for confluence

Gears monitor for confluence

Main functions

- Record the history of the user's view page.
- Record the history of the user's view attachement(or download)
- Record the historyof the user's login confluence or logout the confluence.

## Monitoring Setting for space page

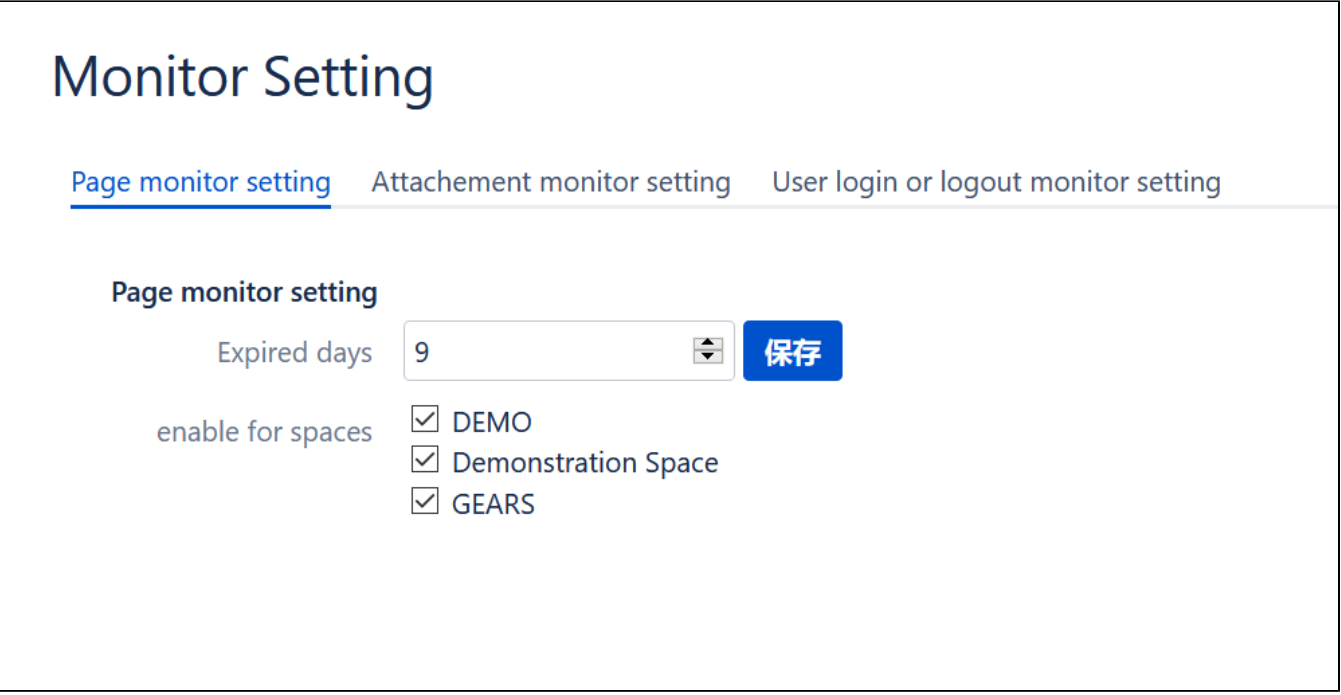

Report the view page history

| <b>Monitor Report</b>                 |                                                    |                                  |                    |
|---------------------------------------|----------------------------------------------------|----------------------------------|--------------------|
| <b>Page View Report</b>               | Attachment View Report User login or logout Report |                                  |                    |
| Space                                 | Date From                                          | Date To                          | <b>Username</b>    |
| $\checkmark$<br><b>GEARS -- GEARS</b> | $\bullet$<br>2020 / 11 / 09                        | $\circledcirc$<br>2020 / 12 / 09 | Search             |
| Page title                            |                                                    | <b>Username</b>                  | Date               |
| GEARS 主页                              |                                                    | admin                            | Dec 08, 2020 19:38 |
| GEARS 主页                              |                                                    | admin                            | Dec 08, 2020 18:57 |
| 05-子任务配置                              |                                                    | admin                            | Dec 08, 2020 01:04 |
| 04-项目配置                               |                                                    | admin                            | Dec 08, 2020 01:00 |
| 00-自动生成配置说明                           |                                                    | admin                            | Dec 08, 2020 00:59 |
| 04-其它说明                               |                                                    | admin                            | Dec 08, 2020 00:59 |
| 03-项目负责人离职项目如何处理                      |                                                    | admin                            | Dec 08, 2020 00:59 |
| 常见问题反馈                                |                                                    | admin                            | Dec 08, 2020 00:59 |

Trend of spatial visits

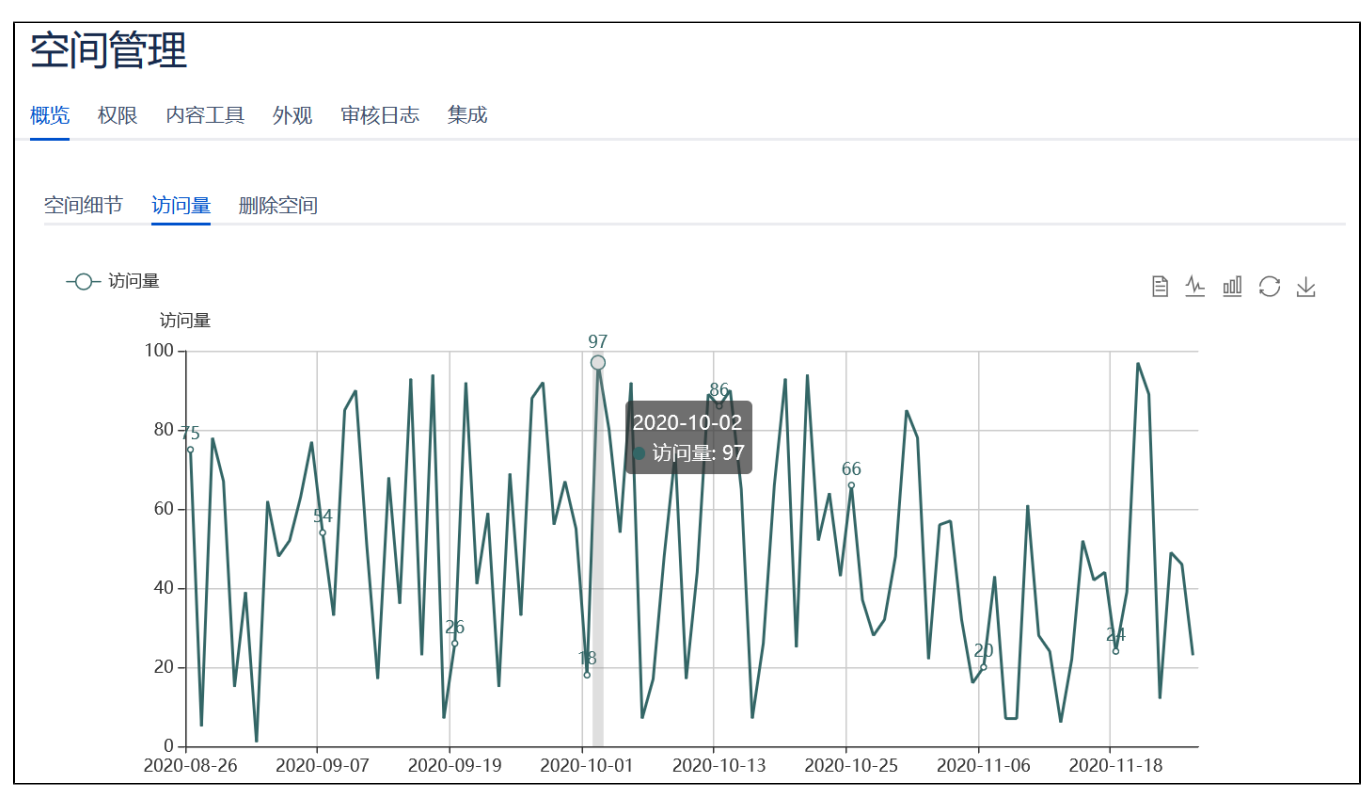

Monitoring Setting for view attachment

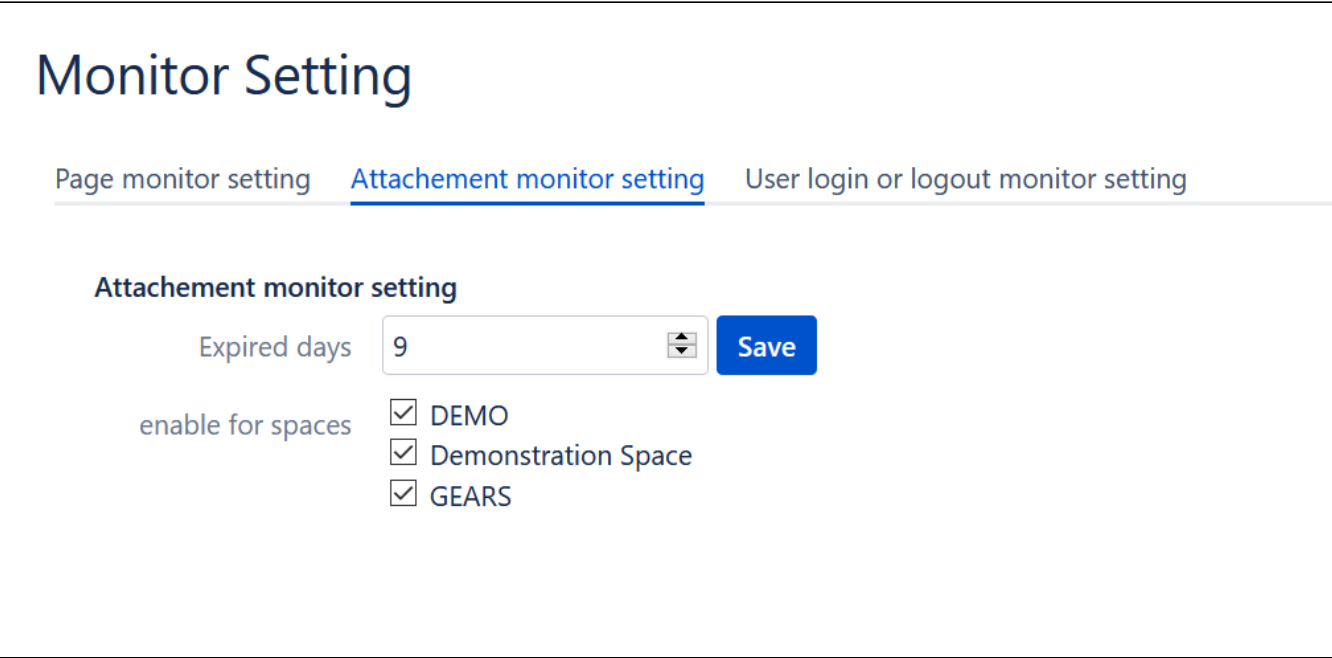

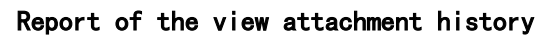

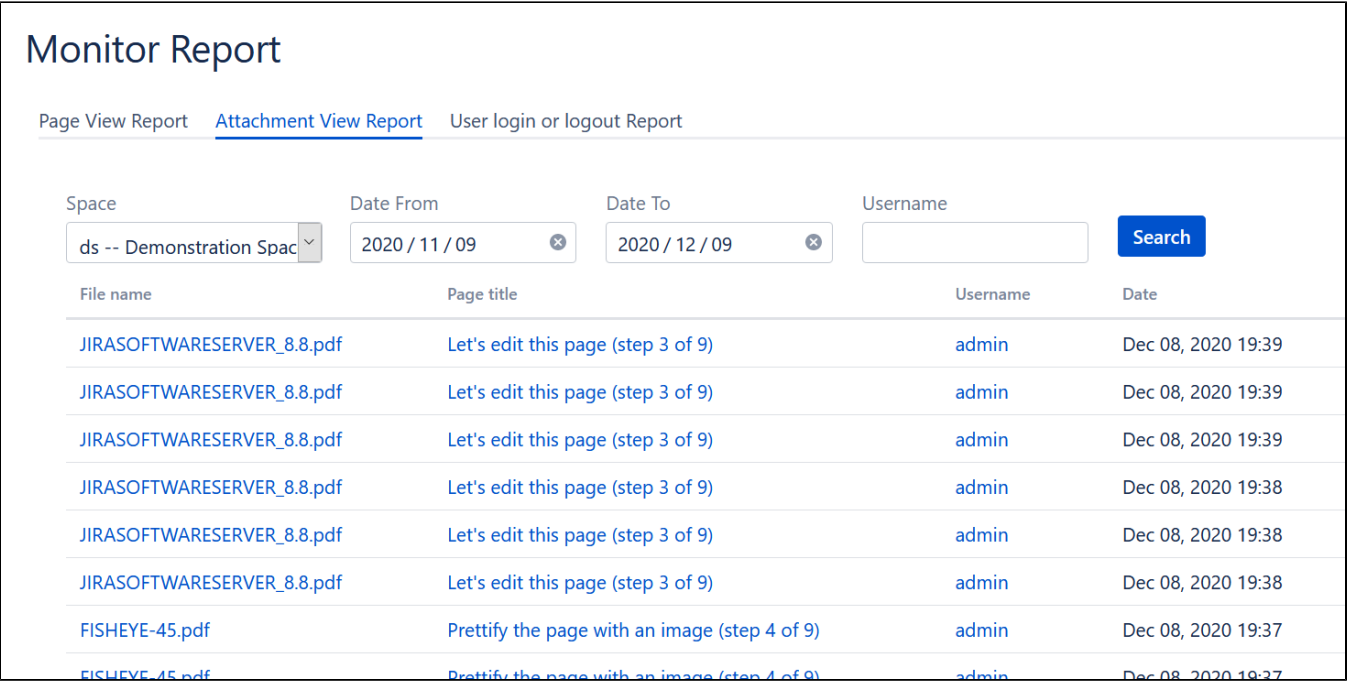

Monitoring Setting for the users login confluence

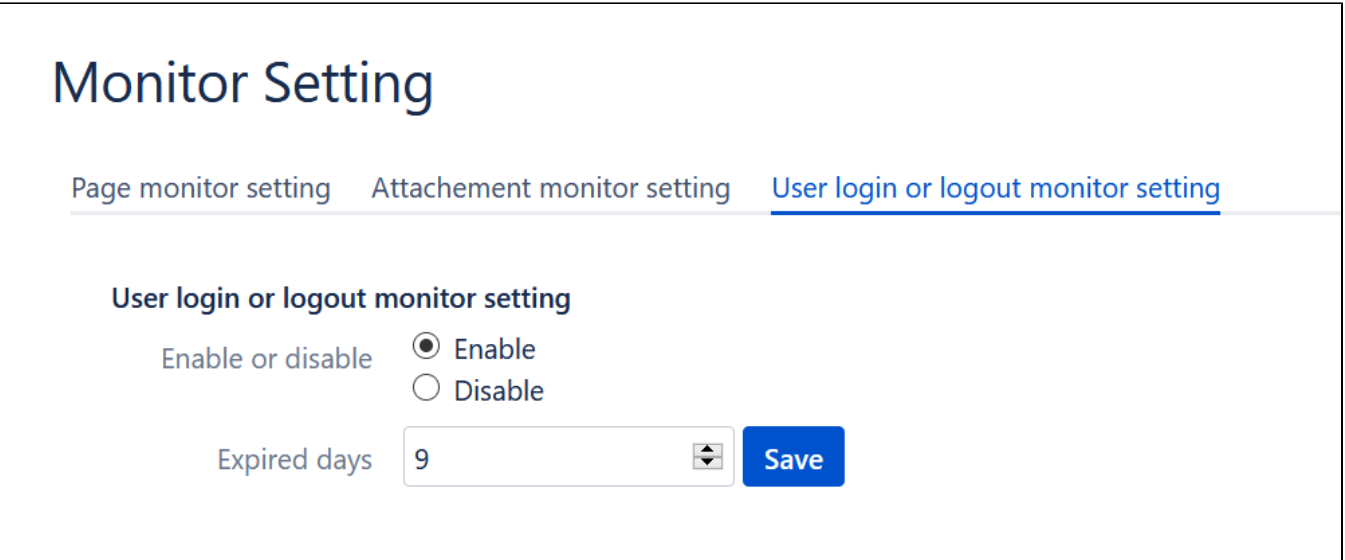

Report of the view attachment history

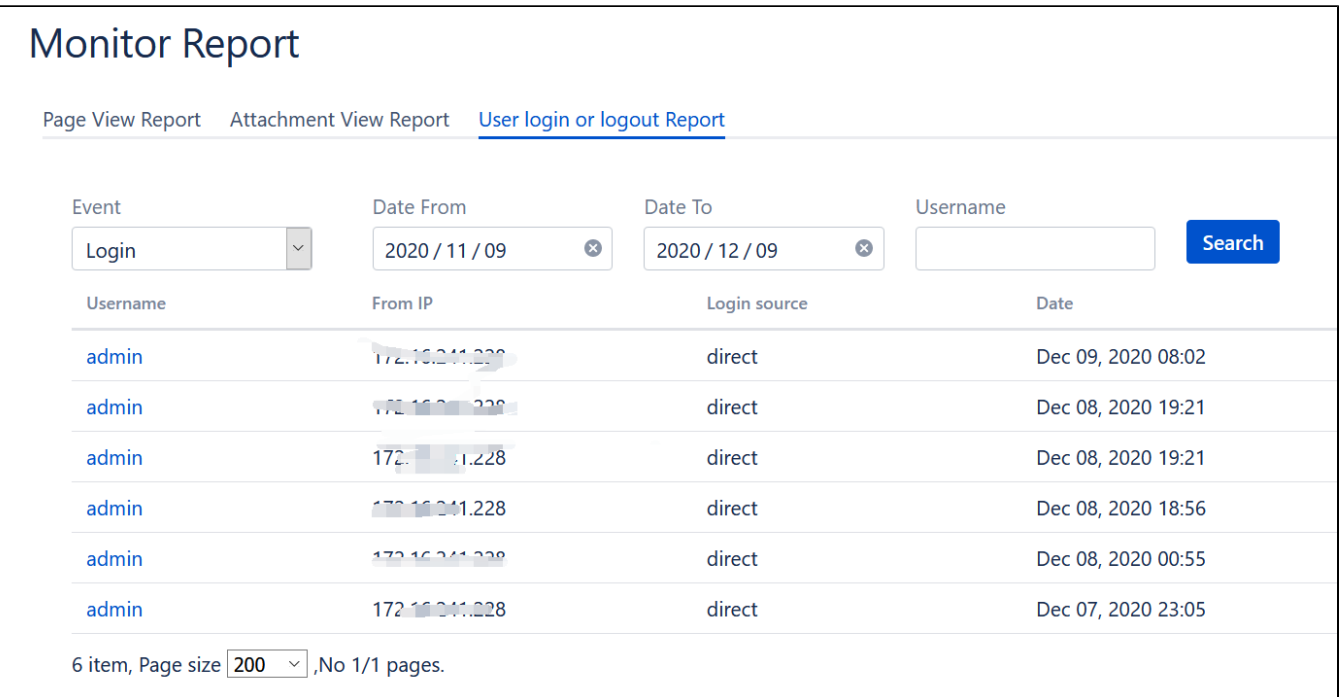

## Notice

Attachment view function

We don't record the user's behavior of viewing images, because a large number of images in the page will cause the recorded information to be out of focus,

Image formats include: JPG, PNG, SVG and so on.

login ip

If wu uses nginx or Apache, the IP address of login may not be prepared, which may be a defect of confluence.This problem does not exist if the user accesses confluence directly

or maybe you can set the conf like the below

```
location / {
 proxy_redirect off;
 proxy_set_header Host $host;
 proxy_set_header X-Real-IP $remote_addr;
 proxy_set_header X-Forwarded-For $remote_addr;
}
```